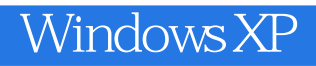

Windows XP

- 13 ISBN 9787302131786
- 10 ISBN 7302131783

出版时间:2006-7

页数:246

版权说明:本站所提供下载的PDF图书仅提供预览和简介以及在线试读,请支持正版图书。

## www.tushu000.com

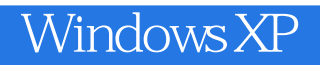

 $\begin{array}{ll}\text{Windows XP} \qquad \qquad & \text{Windows XP} \qquad \qquad & \text{Windows XP} \qquad \qquad & \text{VCD} \qquad \qquad \quad & \text{VCD} \qquad \qquad \quad \quad & \text{VCD} \qquad \qquad \quad & \text{VCD} \qquad \qquad \quad & \text{VCD} \qquad \qquad \quad & \text{VCD} \qquad \qquad \quad & \text{VCD} \qquad \qquad \quad & \text{VCD} \qquad \qquad \quad & \text{VCD} \qquad \qquad \quad & \text{VCD} \qquad \qquad \quad & \text{VCD} \qquad \qquad \quad & \text{VCD} \qquad$ Windows XP windows XP and the Mindows XP windows XP windows XP<br>
Windows XP

Windows XP Windows XP

windowsXP

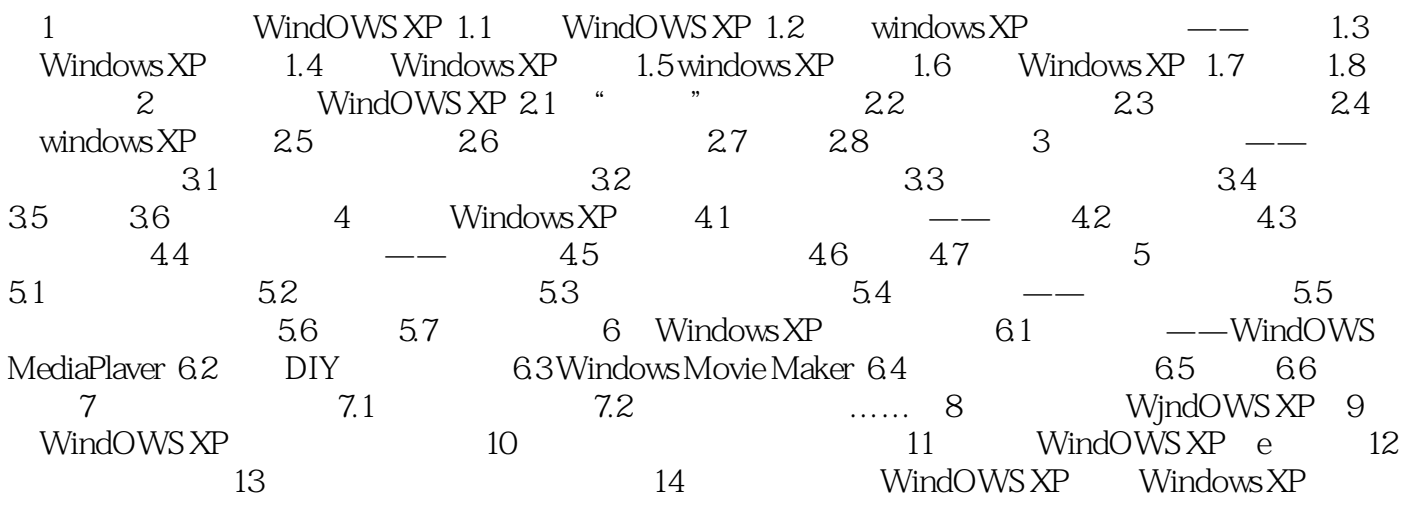

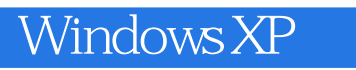

 $\frac{1}{2}$ 2. windowsXP"

 $3 \hskip 1.5cm$ 

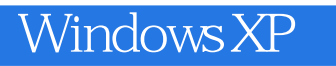

本站所提供下载的PDF图书仅提供预览和简介,请支持正版图书。

:www.tushu000.com